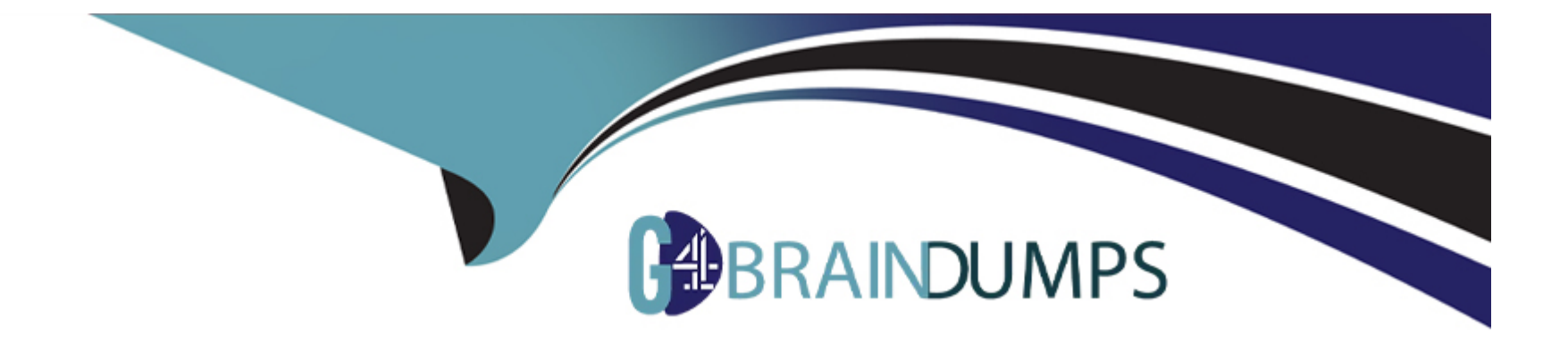

# **Free Questions for 1Z0-060 by go4braindumps**

# **Shared by Smith on 07-06-2022**

**For More Free Questions and Preparation Resources**

**Check the Links on Last Page**

# **Question 1**

#### **Question Type: MultipleChoice**

What are three purposes of the RMAN ''FROM SERVICE'' clause? (Choose three.)

#### **Options:**

- **A)** to support file restoration over the network in a Data Guard environment
- **B)** to support PUSH-based active database duplication
- **C)** to support file recovery over the network in a Data Guard environment
- **D)** to support synchronization of a standby database with the primary database in a Data Guard environment
- **E)** to support active database duplication by taking image copies of the source database

#### **Answer:**

C, D, E

# **Question 2**

**Question Type: MultipleChoice**

What is the effect of specifying the "ENABLE PLUGGABLE DATABASE" clause in a "CREATE DATABASE'' statement?

#### **Options:**

**A)** It will create a multitenant container database (CDB) with only the root opened.

**B)** It will create a CDB with root opened and seed read only.

**C)** It will create a CDB with root and seed opened and one PDB mounted.

**D)** It will create a CDB that must be plugged into an existing CDB.

**E)** It will create a CDB with root opened and seed mounted.

#### **Answer:**

B

### **Explanation:**

\* The CREATE DATABASE ... ENABLE PLUGGABLE DATABASE SQL statement creates a new CDB. If you do not specify the ENABLE PLUGGABLE DATABASE clause, then the newly created database is a non-CDB and can never contain PDBs.

Along with the root (CDB\$ROOT), Oracle Database automatically creates a seed PDB (PDB\$SEED). The following graphic shows a newly created CDB:

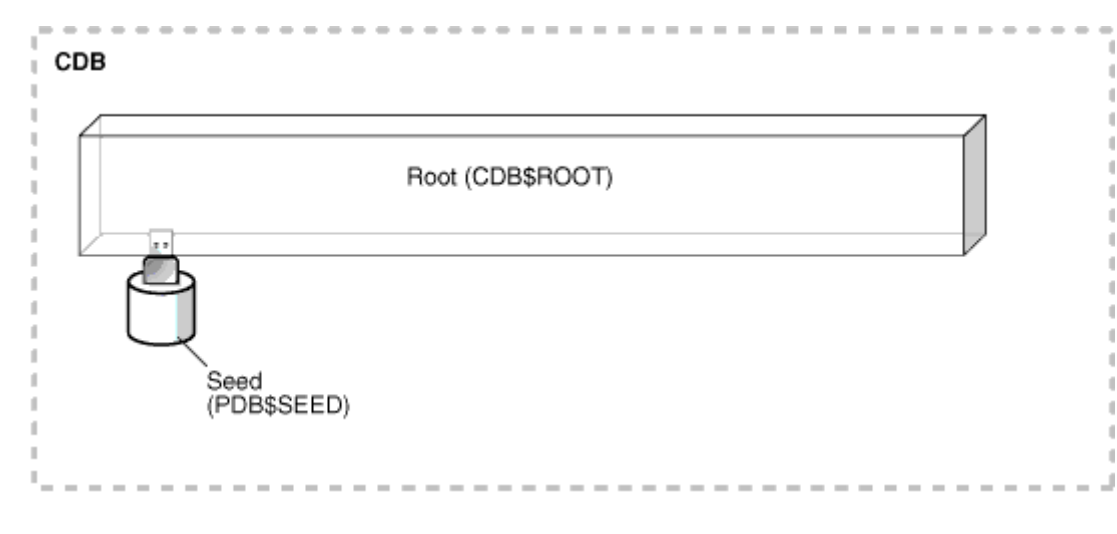

#### \* Creating a PDB

Rather than constructing the data dictionary tables that define an empty PDB from scratch, and then populating its Obj\$ and Dependency\$ tables, the empty PDB is created when the CDB is created. (Here, we use empty to mean containing no customer-created artifacts.) It is referred to as the seed PDB and has the name PDB\$Seed. Every CDB non-negotiably contains a seed PDB; it is non-negotiably always open in read-only mode. This has no conceptual significance; rather, it is just an optimization device. The create PDB operation is implemented as a special case of the clone PDB operation.

# **Question 3**

#### **Question Type: MultipleChoice**

What are three purposes of the RMAN "FROM" clause? (Choose three.)

#### **Options:**

- **A)** to support PUSH-based active database duplication
- **B)** to support synchronization of a standby database with the primary database in a Data environment
- **C)** To support PULL-based active database duplication
- **D)** To support file restores over the network in a Data Guard environment
- **E)** To support file recovery over the network in a Data Guard environment

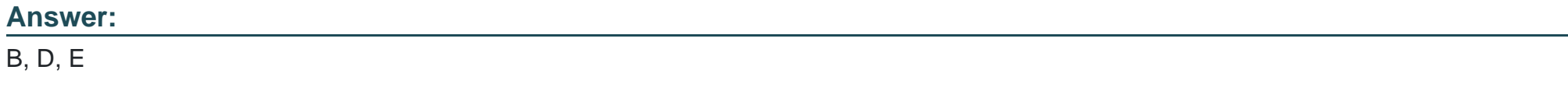

### **Explanation:**

\* With a control file autobackup, RMAN can recover the database even if the current control file, recovery catalog, and server parameter file are inaccessible.

\* RMAN uses a recovery catalog to track filenames for all database files in a Data Guard environment. A recovery catalog is a database schema used by RMAN to store metadata about one or more Oracle databases. The catalog also records where the online redo logs, standby redo logs, tempfiles, archived redo logs, backup sets, and image copies are created.

### **Question 4**

#### **Question Type: MultipleChoice**

You execute a DROP USER CASCADE on an Oracle 11g release 1 database and immediately realized that you forgot to copy the OC

#### **Options:**

A) EXAM RESULTS table to the OCP schema.

RECYCLE BIN was enabled before the DROP USER was executed and the OCP user has been granted the FLASHBACK ANY TABLE system privilege.

What is the quickest way to recover the contents of the OCA.EXAM\_RESULTS table to the OCP schema?

**A)** Execute FLASHBACK TABLE OCA.EXAM\_RESULTS TO BEFORE DROP RENAME TO OCP.EXAM\_RESULTS; connected as SYSTEM.

**B)** Recover the table using traditional Tablespace Point In Time Recovery.

**C)** Recovery the table using Database Point In Time Recovery.

**D)** Execute FLASHBACK TABLE OCA.EXAM\_RESULTS TO BEFORE DROP RENAME TO EXAM\_RESULTS; connected as the OCP user.

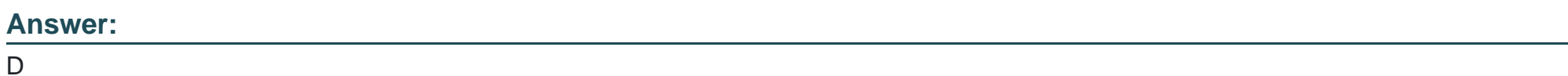

### **Question 5**

**Question Type: MultipleChoice**

Your multitenant container database, CDB1, is running in ARCHIVELOG mode and has two pluggable databases, HR\_PDB and ACCOUNTS\_PDB. An RMAN backup exists for the database.

You issue the command to open ACCOUNTS\_PDB and find that the USERDAT

### **Options:**

**A)** DBF data file for the default permanent tablespace USERDATA belonging to ACCOUNTS\_PDB is corrupted.

What should you do before executing the commands to restore and recover the data file in ACCOUNTS PDB?

**A)** Place CDB1 in the mount stage and then take the USERDATA tablespace offline in ACCOUNTS\_PDB.

**B)** Place CDB1 in the mount stage and issue the ALTER PLUGGABLE DATABASE accounts\_pdb CLOSE IMMEDIATE command.

**C)** Issue the ALTER PLUGGABLE DATABASE accounts\_pdb OPEN RESTRICTED command.

**D)** Take the USERDATA tablespace offline in ACCOUNTS\_PDB.

#### **Answer:**

D<sub>1</sub>

### **Explanation:**

\* You can take an online tablespace offline so that it is temporarily unavailable for general use. The rest of the database remains open and available for users to access data. Conversely, you can bring an offline tablespace online to make the schema objects within the tablespace available to database users. The database must be open to alter the availability of a tablespace.

# **Question 6**

**Question Type: MultipleChoice**

What is the effect of specifying the "ENABLE PLUGGABLE DATABASE" clause in a "CREATE DATABASE'' statement?

#### **Options:**

- **A)** It will create a multitenant container database (CDB) with only the root opened.
- **B)** It will create a CDB with root opened and seed read only.
- **C)** It will create a CDB with root and seed opened and one PDB mounted.
- **D)** It will create a CDB that must be plugged into an existing CDB.
- **E)** It will create a CDB with root opened and seed mounted.

#### **Answer:**

B

### **Explanation:**

\* The CREATE DATABASE ... ENABLE PLUGGABLE DATABASE SQL statement creates a new CDB. If you do not specify the ENABLE PLUGGABLE DATABASE clause, then the newly created database is a non-CDB and can never contain PDBs.

Along with the root (CDB\$ROOT), Oracle Database automatically creates a seed PDB (PDB\$SEED). The following graphic shows a newly created CDB:

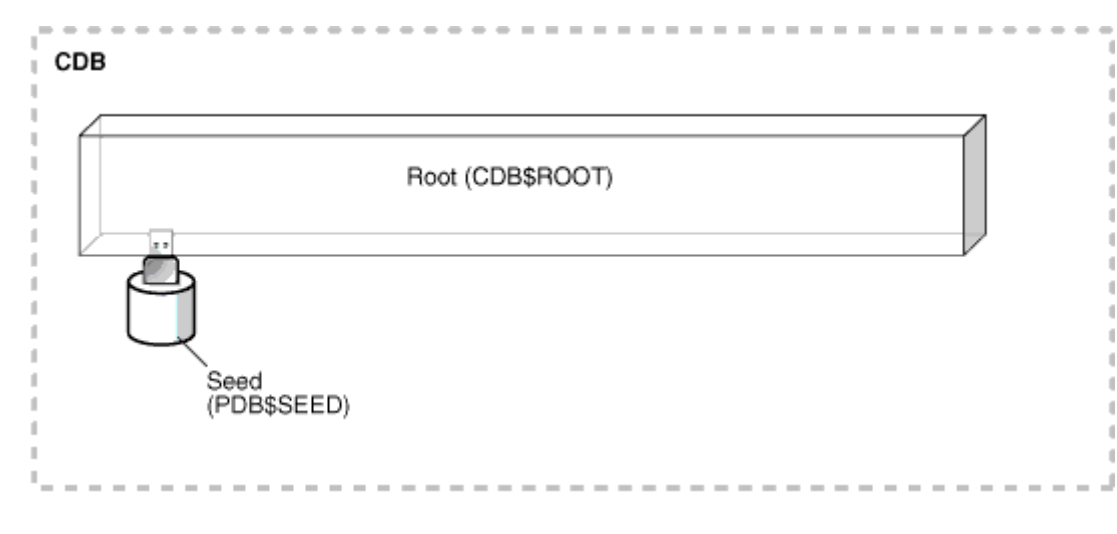

#### \* Creating a PDB

Rather than constructing the data dictionary tables that define an empty PDB from scratch, and then populating its Obj\$ and Dependency\$ tables, the empty PDB is created when the CDB is created. (Here, we use empty to mean containing no customer-created artifacts.) It is referred to as the seed PDB and has the name PDB\$Seed. Every CDB non-negotiably contains a seed PDB; it is non-negotiably always open in read-only mode. This has no conceptual significance; rather, it is just an optimization device. The create PDB operation is implemented as a special case of the clone PDB operation.

# **Question 7**

#### **Question Type: MultipleChoice**

What are three purposes of the RMAN ''FROM SERVICE'' clause? (Choose three.)

#### **Options:**

- **A)** to support file restoration over the network in a Data Guard environment
- **B)** to support PUSH-based active database duplication
- **C)** to support file recovery over the network in a Data Guard environment
- **D)** to support synchronization of a standby database with the primary database in a Data Guard environment
- **E)** to support active database duplication by taking image copies of the source database

#### **Answer:**

C, D, E

# **Question 8**

**Question Type: MultipleChoice**

You execute a DROP USER CASCADE on an Oracle 11g release 1 database and immediately realized that you forgot to copy the OC

#### **Options:**

A) EXAM RESULTS table to the OCP schema.

RECYCLE BIN was enabled before the DROP USER was executed and the OCP user has been granted the FLASHBACK ANY TABLE system privilege.

What is the quickest way to recover the contents of the OCA.EXAM\_RESULTS table to the OCP schema?

A) Execute FLASHBACK TABLE OCA.EXAM\_RESULTS TO BEFORE DROP RENAME TO OCP.EXAM\_RESULTS; connected as SYSTEM.

**B)** Recover the table using traditional Tablespace Point In Time Recovery.

**C)** Recovery the table using Database Point In Time Recovery.

**D)** Execute FLASHBACK TABLE OCA.EXAM\_RESULTS TO BEFORE DROP RENAME TO EXAM\_RESULTS; connected as the OCP user.

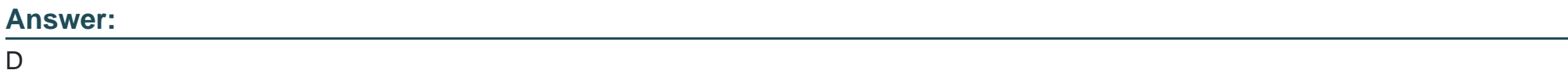

# **Question 9**

What are three purposes of the RMAN "FROM" clause? (Choose three.)

#### **Options:**

- **A)** to support PUSH-based active database duplication
- **B**) to support synchronization of a standby database with the primary database in a Data environment
- **C)** To support PULL-based active database duplication
- **D)** To support file restores over the network in a Data Guard environment
- **E)** To support file recovery over the network in a Data Guard environment

### **Answer:**

### B, D, E

### **Explanation:**

\* With a control file autobackup, RMAN can recover the database even if the current control file, recovery catalog, and server parameter file are inaccessible.

\* RMAN uses a recovery catalog to track filenames for all database files in a Data Guard environment. A recovery catalog is a database schema used by RMAN to store metadata about one or more Oracle databases. The catalog also records where the online redo logs,

standby redo logs, tempfiles, archived redo logs, backup sets, and image copies are created.

# **Question 10**

#### **Question Type: MultipleChoice**

Your multitenant container database, CDB1, is running in ARCHIVELOG mode and has two pluggable databases, HR\_PDB and ACCOUNTS\_PDB. An RMAN backup exists for the database.

You issue the command to open ACCOUNTS\_PDB and find that the USERDAT

#### **Options:**

A) DBF data file for the default permanent tablespace USERDATA belonging to ACCOUNTS PDB is corrupted. What should you do before executing the commands to restore and recover the data file in ACCOUNTS\_PDB?

- **A)** Place CDB1 in the mount stage and then take the USERDATA tablespace offline in ACCOUNTS\_PDB.
- **B)** Place CDB1 in the mount stage and issue the ALTER PLUGGABLE DATABASE accounts pdb CLOSE IMMEDIATE command.
- **C)** Issue the ALTER PLUGGABLE DATABASE accounts\_pdb OPEN RESTRICTED command.
- **D)** Take the USERDATA tablespace offline in ACCOUNTS PDB.

#### **Answer:**

D

### **Explanation:**

\* You can take an online tablespace offline so that it is temporarily unavailable for general use. The rest of the database remains open and available for users to access data. Conversely, you can bring an offline tablespace online to make the schema objects within the tablespace available to database users. The database must be open to alter the availability of a tablespace.

To Get Premium Files for 1Z0-060 Visit

[https://www.p2pexams.com/products/1z0-06](https://www.p2pexams.com/products/1Z0-060)0

For More Free Questions Visit [https://www.p2pexams.com/oracle/pdf/1z0-06](https://www.p2pexams.com/oracle/pdf/1z0-060)0